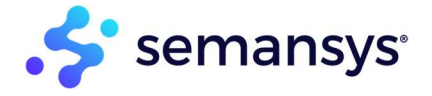

# Rendering

A plug and play solution to take a validated XBRL instance and create different formats.

# The need for XBRL Rendering

XBRL is a highly technical language. It is typically used in system to system interactions to enable machines to be more efficient when interpreting and taking advantage of the data. People (entrepreneurs, accountants, auditors, etc.) need different formats of this same data. That is where Rendering comes into the picture. It allows for users to convert XBRL into other formats to fit their systems and processes.

## Who are the typical users

Accountants, auditors, and entrepreneurs are typical users of the software. They often validate XBRL instance. However, along with validating, they want to understand and read the content inside the instance. Using Rendering functionality, they can translate this to other document formats (Excel, PDF, xHTML) and document structures (Consistent Presentation, OIM, your own template, etc.), thus enabling them to read it with ease.

Since the functionality is self-encapsulated it's also an ideal candidate for an easy API based integration to our platform, therefore users can still use their existing processes and systems but outsource this important step.

Software developers (or independent software vendors) can use it to ensure they provide correct XBRL technology, preparers and financial professionals can benefit from the rendering and validation processes. Controllers, internal auditors, and external accountants can use rendering as an additional audit check and regulators can also use the same reports from a supervisory perspective.

# Why is this important to small businesses, enterprises, independent software vendors

People often render XBRL into CSV and Excel formats for their internal usage, ease of access and sharing between users as part of their normal business process and day to day activity. Additionally, some groups are looking to produce a well-designed "good looking" report in a readable format and can be made publicly available, but still contains the relevant qualified data.

And with the new ESEF requirements, going from XBRL to iXBRL (xHTML) is a simple rendering step once the data is tagged and mapped correctly.

# How can Semansys help

Our rendering functionality is available in desktop, cloud/web, and API. By providing the functionality on different platforms, we can adapt to the different market segments. E.g. a large enterprise company that has security restrictions regarding processing on premise compared to a small entrepreneur that is happy to use a cloud application in a secured way.

# Architecture

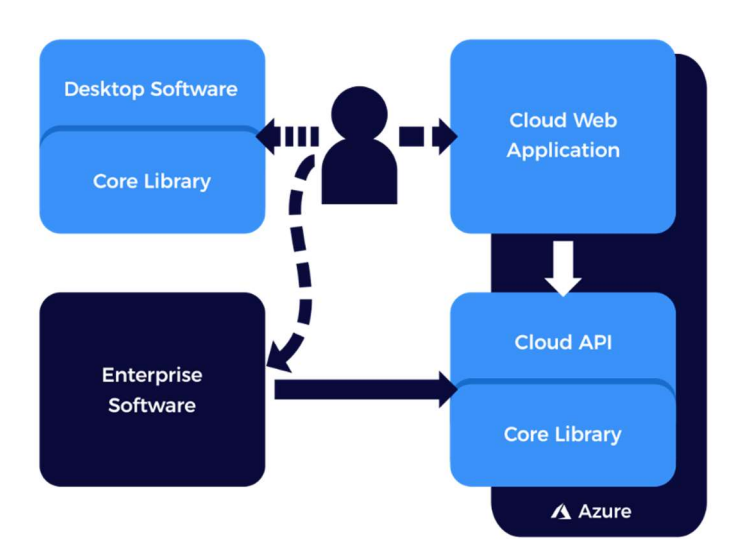

Different aspects of rendering are available in different parts of the chain, dependent on the use case. E.g. our tools targeting auditors allow for not only the rendering of the XBRL, but also the rendering/output of an audit report that can support highlighting the differences between instances. Therefore, it is available and utilized in a variety of our user facing software (desktop or cloud) xbrlOne Insight and xbrlOne Assurance as well as standalone via API on xbrlOne.

Integration of Semansys Assurance Services using web services SOAP connectivity or using a specific API (Application Programming Interfaces) allows a company to utilize or install the Semansys Assurance Services and integrate the assurance processes.

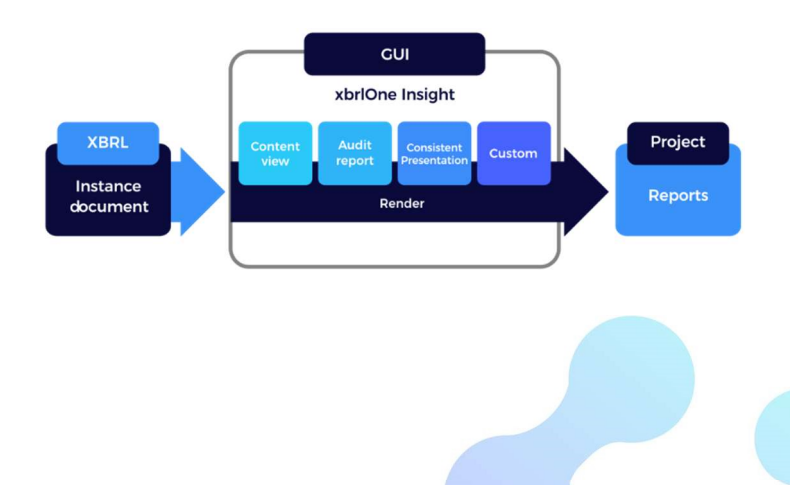

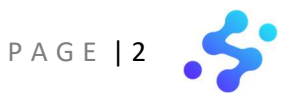

# xbrlOne Insight

The unique, flexible desktop solution for XBRL rendering and validation for audit & control for digital filling.

# Audit Report Rendering

Reports are formatted in the technical XBRL format. An XBRL document is not easily readable for a human. For different professionals it will be required to be able to have readable XBRL documents. By using xbrlOne Insight it is possible to make any XBRL document readable. Using the XML view, Internal Data View, custom

and standard audit reports professional can make readable reports; reports are automatically saved in the project folder and can be viewed in HTML or in PDF.

#### Assurance Report Rendering

The product supports a Normative Presentation. This important assurance view of a financial statement is needed for external auditors to have a 'true and fair view' of a statement. This normally is the basis for a signed auditor's statement. In xbrlOne this is a oneclick process.

**Assurance Package** 

# xbrlOne Assurance

The unique, flexible solution for XBRL rendering and validation for audit & control for digital filling.

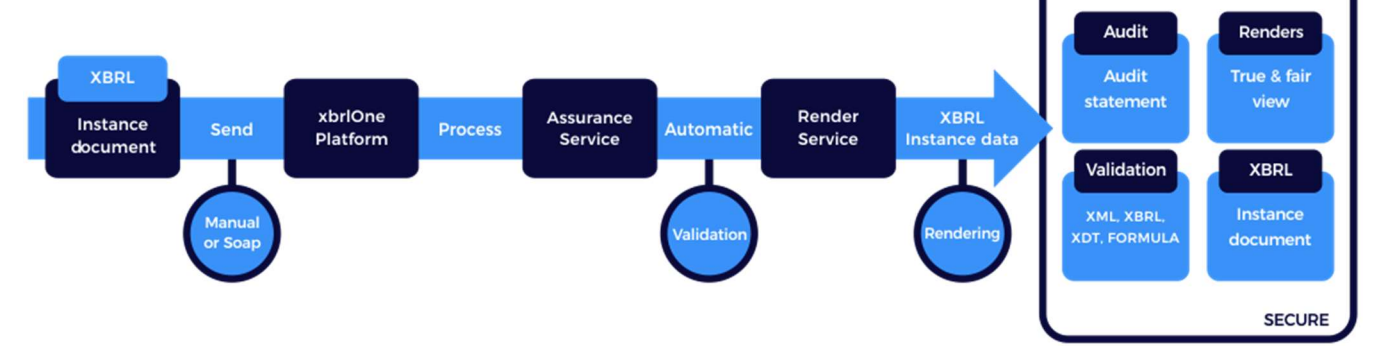

#### Rendering

t

Generate many different human readable results. This ranges from an internal data view, Audit Reports to a Normative Assurance Presentation. The Normative Assurance Presentation is mandated by multiple institutes of accountants to be used to provide an auditable 'true and fair' view of a financial statement.

#### Detailed status report

The report will provide information of all processes that are executed, processes that are not processed and the results per process.

#### Audit Statement/ Control Report

Automatically, it can provide an audit statement and/or control report. This statement provides the result of all validation processes

executed as well as the reports generated. The Audit Statement is fully personalized with information of the auditor or user where logo, name and address of the auditor can be used as well as the ability to add custom text. The information of the client with client details can also be included.

# xbrlOne Compliant

The unique, flexible cloud/web solution for XBRL rendering and validation for audit & control for digital filling.

Use all the best from above where it chains the processes of validation and rendering in one easy to use secure cloud/web environment-based application.

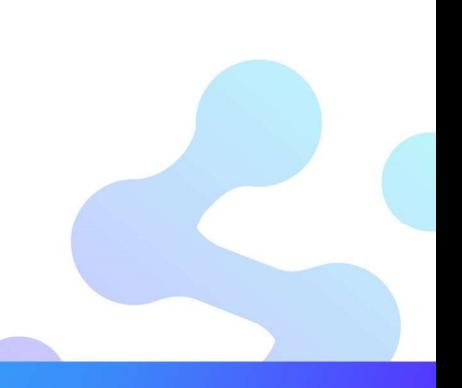

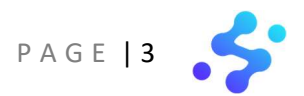

# Current benefits of Semansys Rendering tools

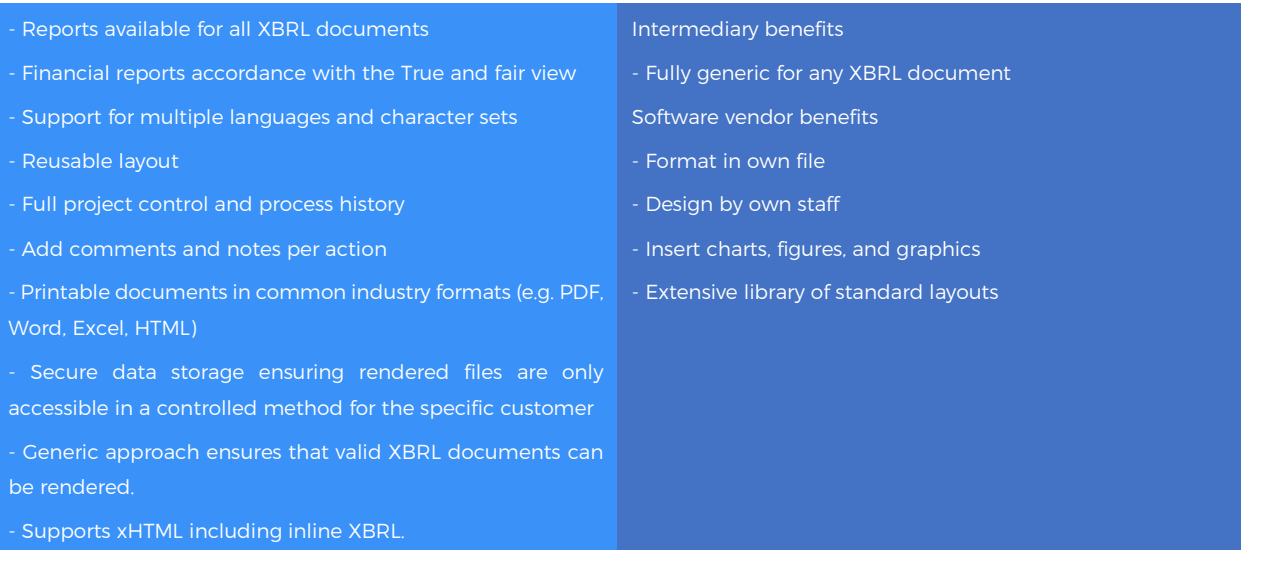

Want to hear more? Feel free to reach out to info@semansys.com and one of our colleagues will get back to you within a few days. Additionally, please visit our website at www.semansys.com for up to date product news and information.

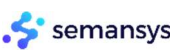

t

**+31 (0)79 361 5931** For more information about Semansys or any other product, product module or feature by Semansys, visit www.semansys.com.<br>Info@semansys.com © 2002 - 2020 Semansys Technologies. All rights reserved. Sema info@semansys.com © 2002 - 2020 Semansys Technologies. All rights reserved. Semansys, Semansys Technologies, Semansys xbrLOne, Semansys xbrlOne Insight, Semansys xbrlOne Enhancer

Blauw-roodlaan 152b sales@semansys.com Taxonomviewer/Extension builder, Semansys xbrlOne DataEditor, Semansys xbrlOne Compliant, Semansys XBRL Reporter, xbrlOne are either registered trademarks or 2718 SK Zoetermeer support@semansys.com trademarks of Semansys Technologies BV in The Netherlands and/or other countries.

The Netherlands www.semansys.com This data sheet is provided for informational purposes only. Semansys Technologies makes no warranties, express or implied in this summary. Any example companies, organizations, products, domain names, e-mail addresses, logos, people, places and events depicted herein are fictitious. No association with any real company, . organization, product, domain names, e-mail address, logo, person, place or event is intended or should be inferred.